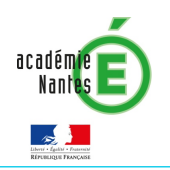

## e-primo

Continuité pédagogique

⋉

## LA MESSAGERIE

Pour garder le contact avec les élèves et les parents

Par défaut sur e-primo, les règles de communication permettent aux enseignants de « voir » les différents groupes Parents et de les sélectionner comme destinataires. L'inverse n'est pas vrai par défaut, il faut paramétrer les règles pour que les parents « voient » les enseignants dans leurs listes de destinataires possibles.

## Paramétrer les règles dans la console d'administration de l'école

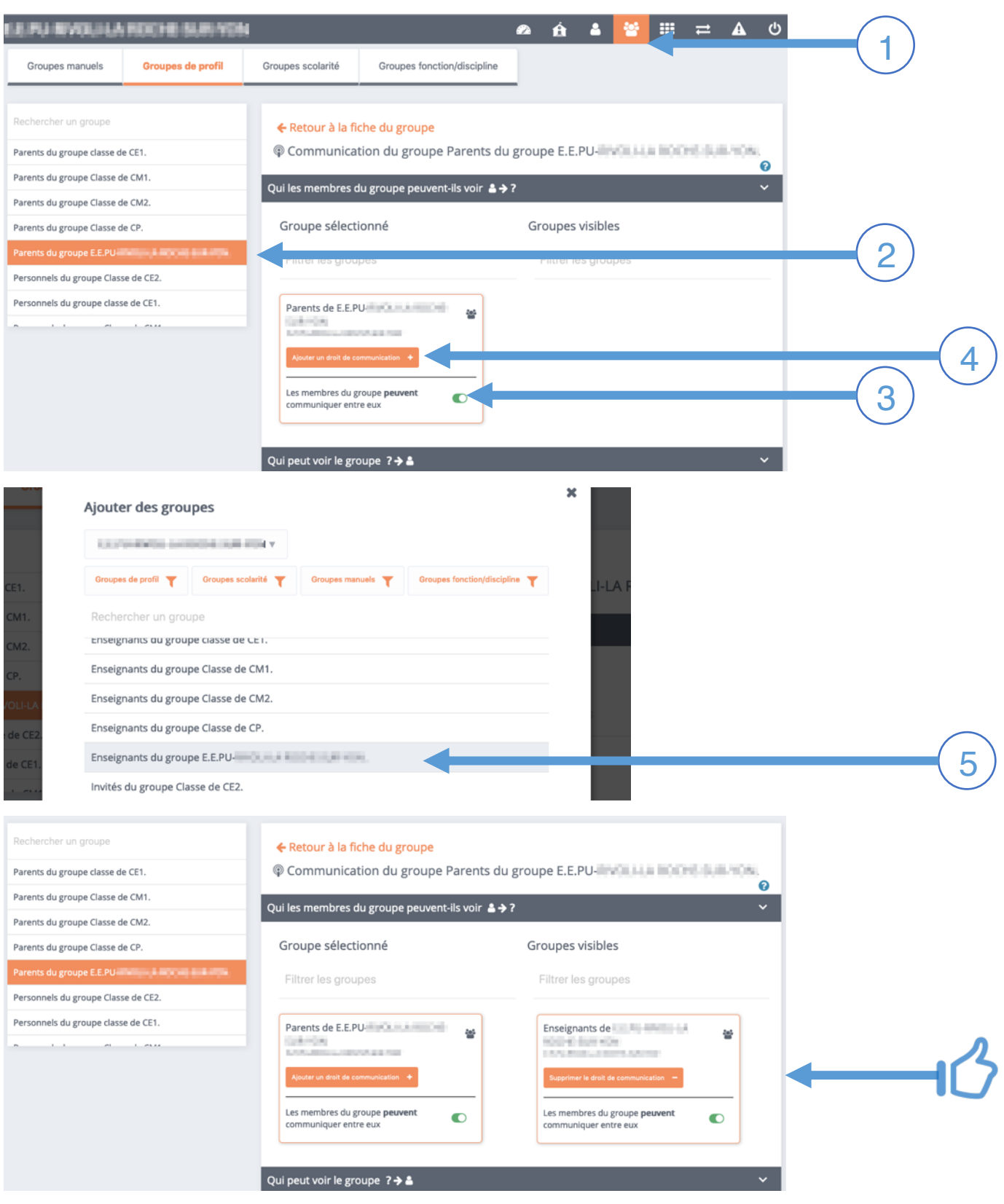